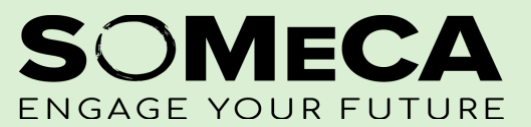

This form is an agreement that captures the amount to give back to a person when they made a purchase with their own money for their organization.

PROCESS:

- Submit a 204 Form if one isn't on file.
- The reimbursement form will be submitted online using Docusign. The link can be found in the SOMeCA website.
- Payee information will be asked on the form along with a signature needed from an Authorized Representative of the organization.
	- o Don't self-reimburse. You will need an Authorized Representative to approve this reimbursement.
	- $\circ$  If the Payee is an Authorized Representative, then another signer will need to approve this request.
- Attach an itemized receipt to prove your purchase.
- An email confirmation will be sent when SOAR has received a completed reimbursement request.
- A reimbursement takes up to 6 weeks to be received.

NOTES:

• Don't pay out of pocket for services. The University can't reimburse you for services.

## **Reimbursement Form Guide**

## SECTION 1 - PAYEE (INDIVIDUAL TO BE REIMBURSED)

- Payee is the person who paid out of pocket and is requesting to be paid.
- You must have a 204 form previously filled out.
- Please indicate if you have Direct Deposit.

SECTION 2 - EVENT OR OPERATIONAL (SELECT ONE OPTION)

- In this section you indicate whether the Reimbursement form is for an "Event" or "Operational" expense:
	- o **Event**: A completed **Event Proposal** form (EP) must be turned in to your SOMeCA office prior to requesting funds.
	- o **Operational** expenses are related to ongoing functions for your organization (i.e. binders, canopy, flyers).

**SECTION 3 - EXPENSES** 

- A receipt is required to be attached to this form. If items purchased are unclear on the receipt, clarify items in this section.
- Services will not be reimbursed. **SECTION 4 - PAYMENT**
- The university will process payments from your organization's account. Indicate what source of funding in your account you want to use.
	- o *Earned Income is funding your organization has earned through fundraisers, membership dues, etc.*
- If more than two funding sources will be used, please indicate in the "Notes" section.
- Total cost you want to be reimbursed for needs to be validated with a receipt.
- This section is where you will be prompted to attach your receipt(s). **SECTION 5 - AUTHORIZATION (CANNOT BE PAYEE)**
- This section authorizes payment which verifies organization's approval.
- Authorized Representative will sign through DocuSign.

## Reimbursement

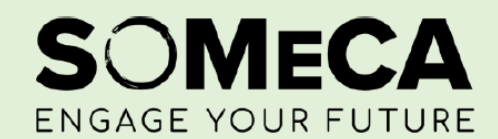

Return completed form, with original itemized receipts attached, to your SOMeCA office no later than 14 days after the event. Reimbursements may take up to 6 weeks.

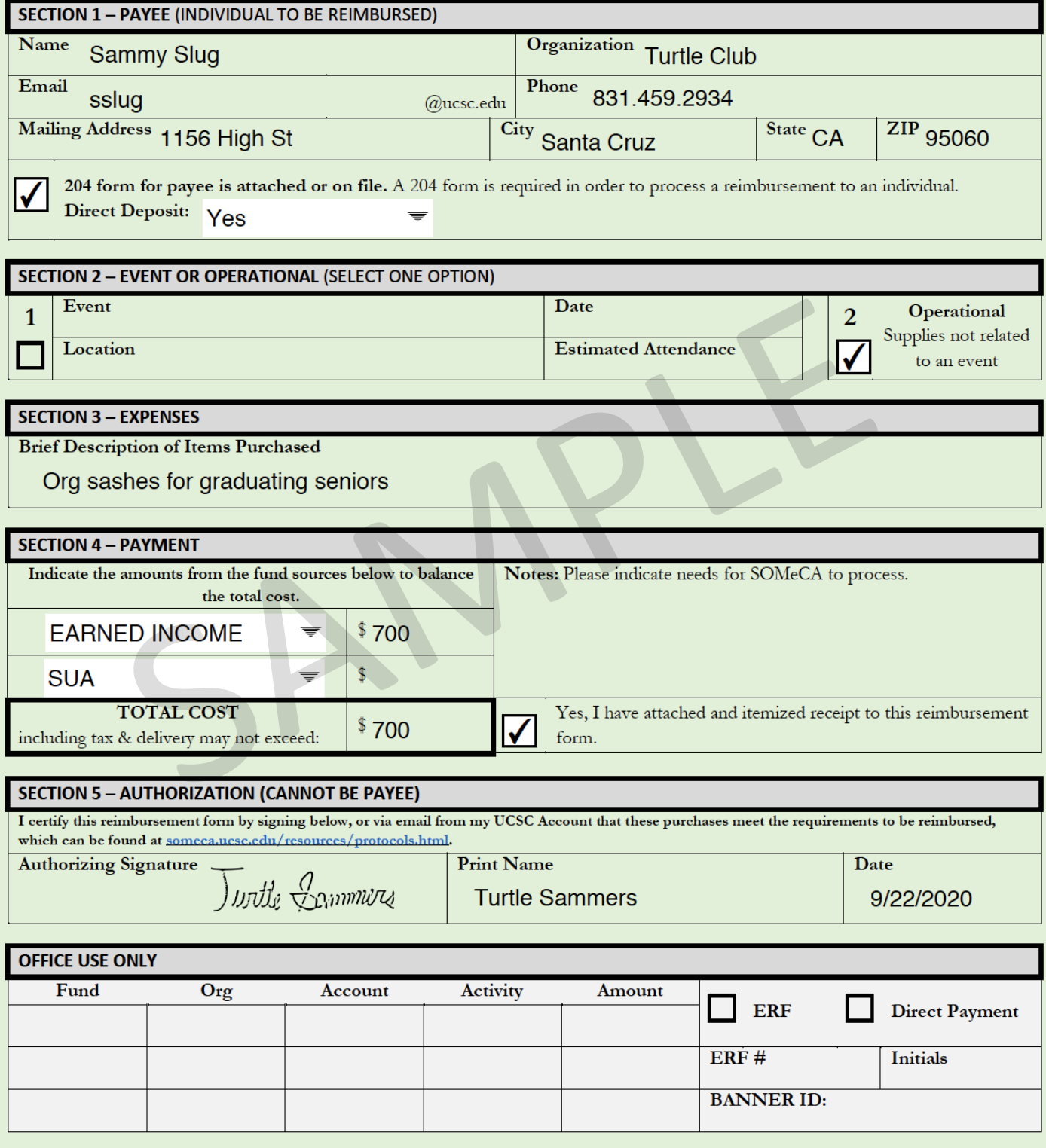